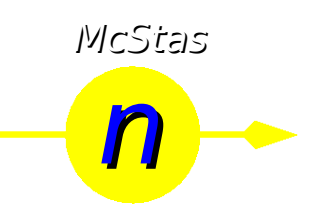

## **An introduction to**

 $Mcs$ tas  $A$  neutron ray-trace

Peter Willendrup, Kim Lefmann

Emmanuel Farhi

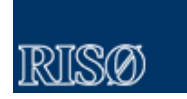

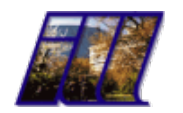

Peter Willendrup – McStas intro MC workshop, PSI Oct 2006

EU Contract n°: HII3-CTmm 2003-505925

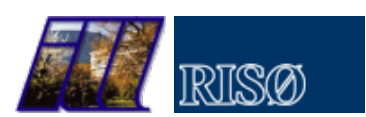

1

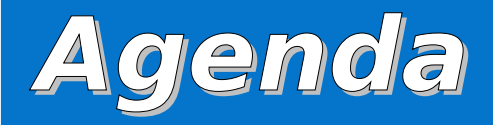

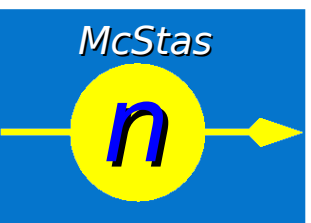

- McStas
	- What is it?
	- What is it good for?
	- How is it done?
	- An online demo

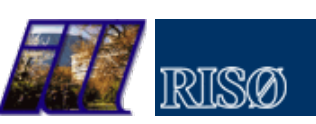

3

 **McStas introduction**

- Flexible, general simulation utility for neutron scattering experiments.
- Original design for Monte carlo Simulation of triple axis spectrometers
- Developed at RISØ, ILL
- V. 1.0 by K Nielsen & K Lefmann (1998)
- $\cdot$  Currently V. 1.9.1 (1.10 in beta out 2006)
- Currently 2.5+1 people full time plus projects
- Apx. 100 users worldwide, some contributors
- Infrastructure:

Project website at [http://www.mcstas.org](http://www.mcstas.org/) neutron-mc@risoe.dk mailinglist [mcstas@risoe.dk](mailto:mcstas@risoe.dk) developer contact

EU Contract n°: HII3-CT-2003-505925 Peter Willendrup – McStas intro MC workshop, PSI Oct 2006

GNU GPL license Open Source Please contribute!

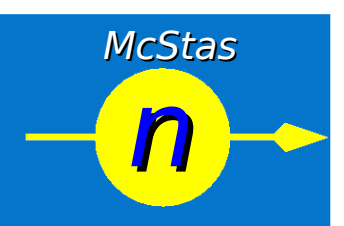

## • Users at major labs

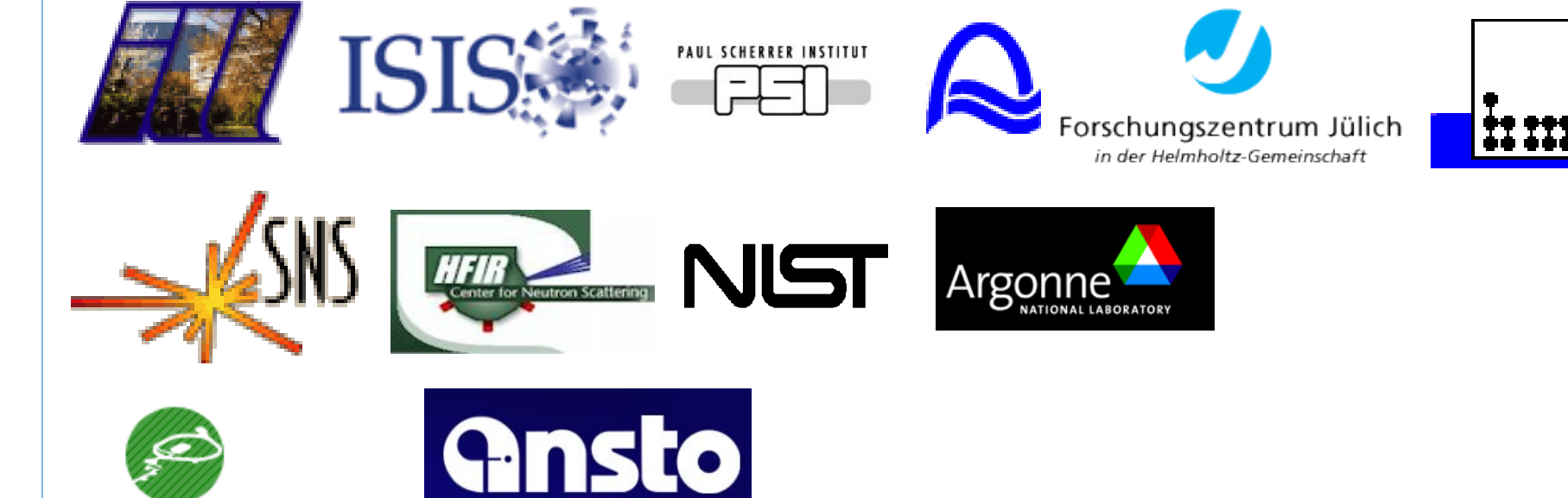

Peter Willendrup – McStas intro MC workshop, PSI Oct 2006

JAEA and KEK Joint Project

EU Contract n°: HII3-CT-2003-505925

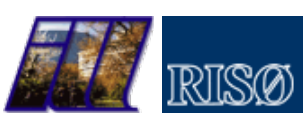

McStas McStas

n

n

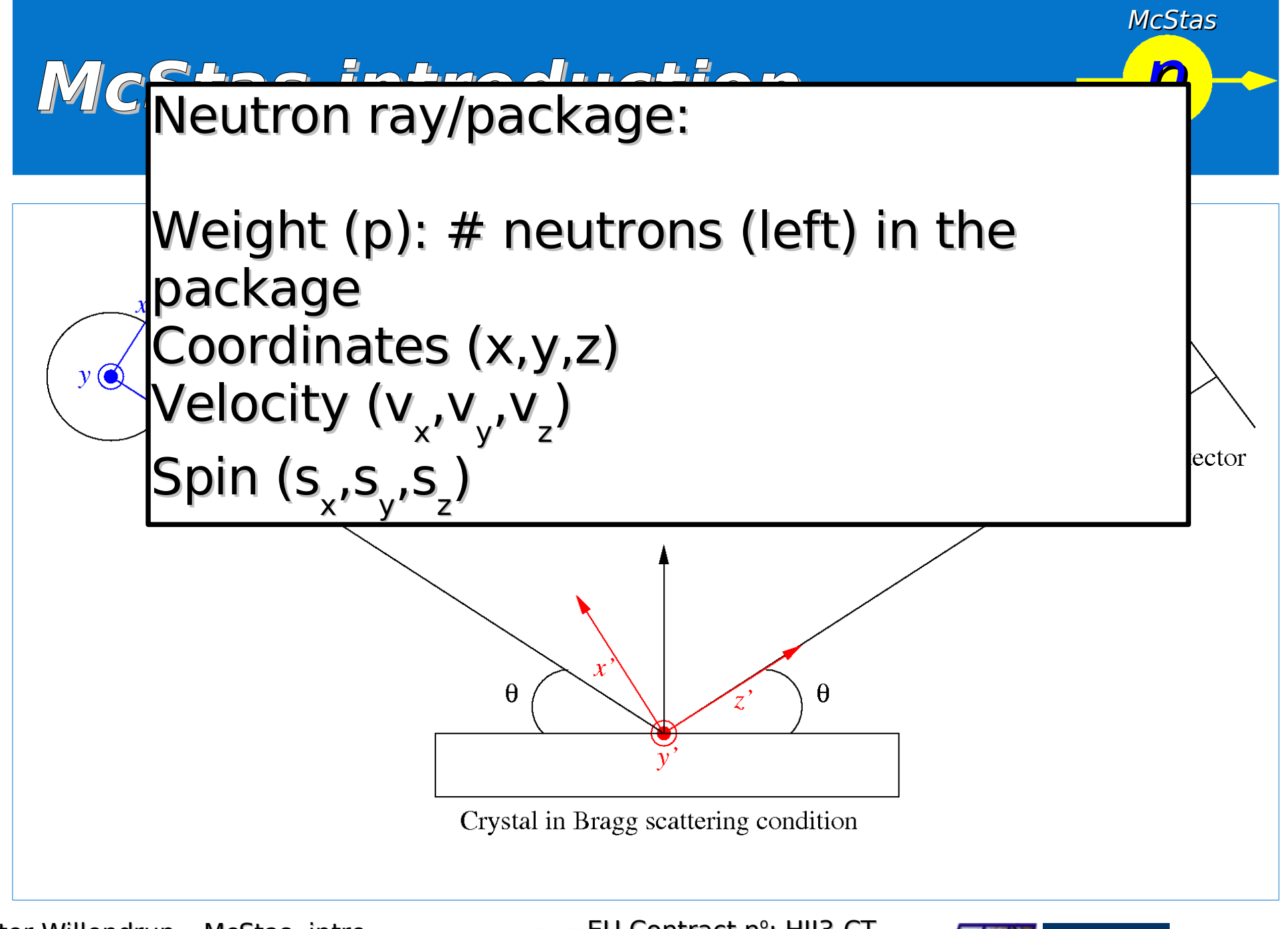

EU Contract n°: HII3-CT-2003-505925

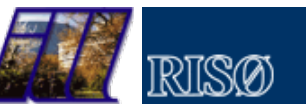

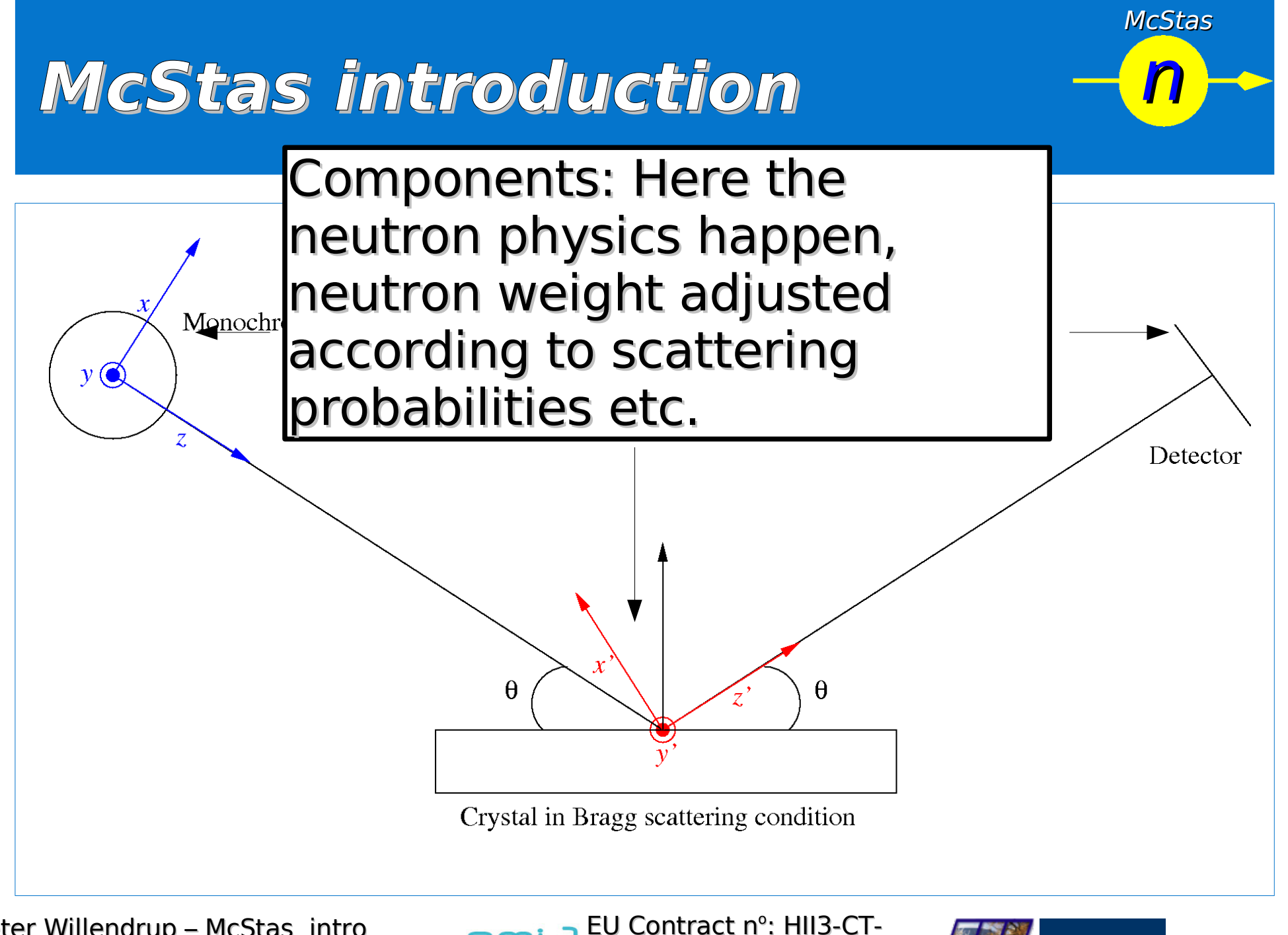

EU Contract n°: HII3-CT-2003-505925

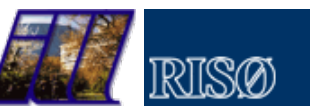

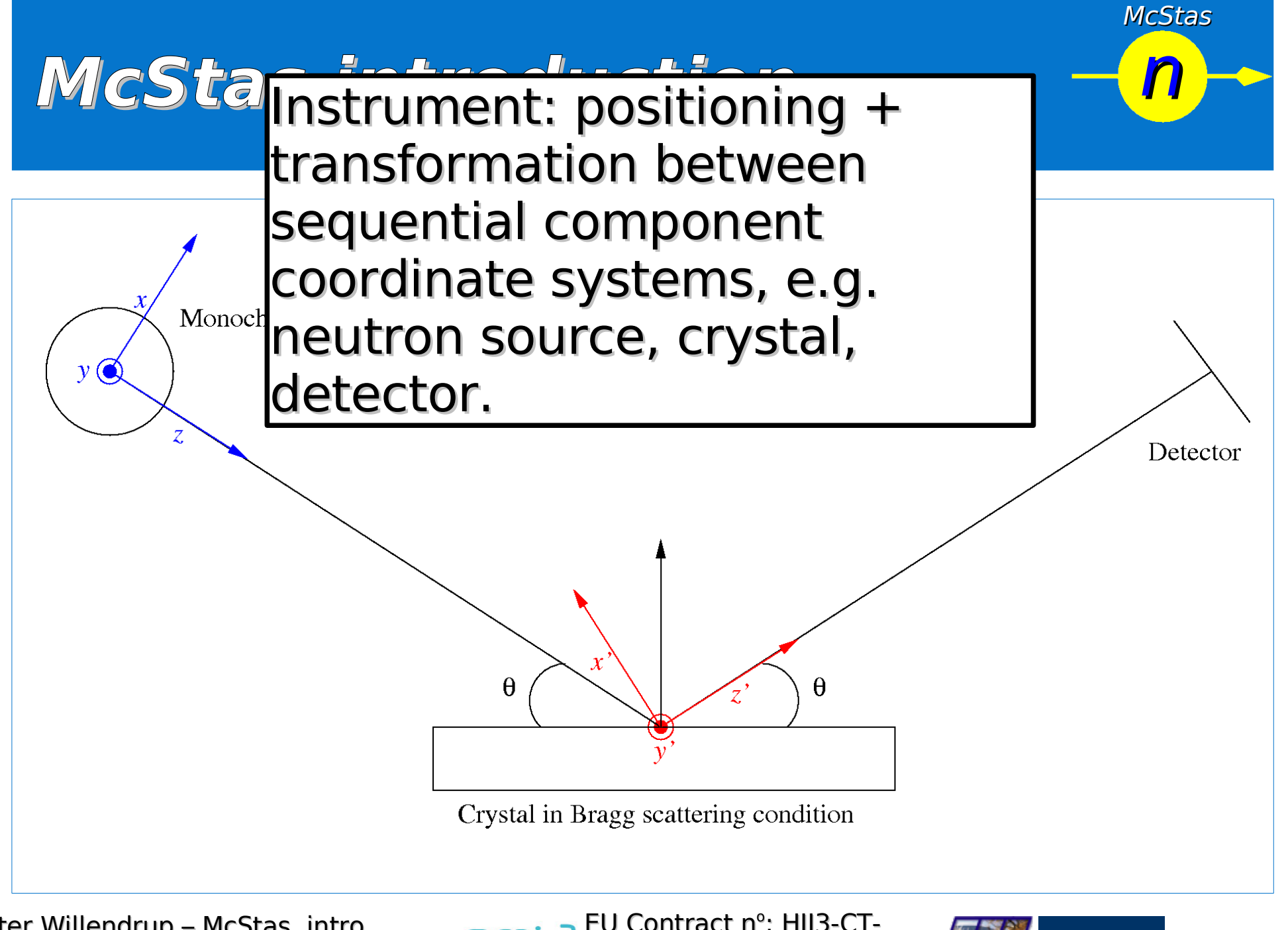

EU Contract n°: HII3-CT-2003-505925

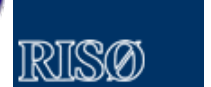

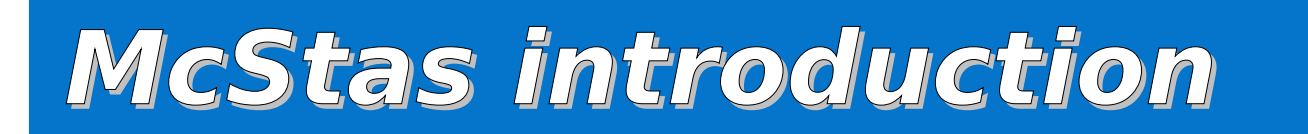

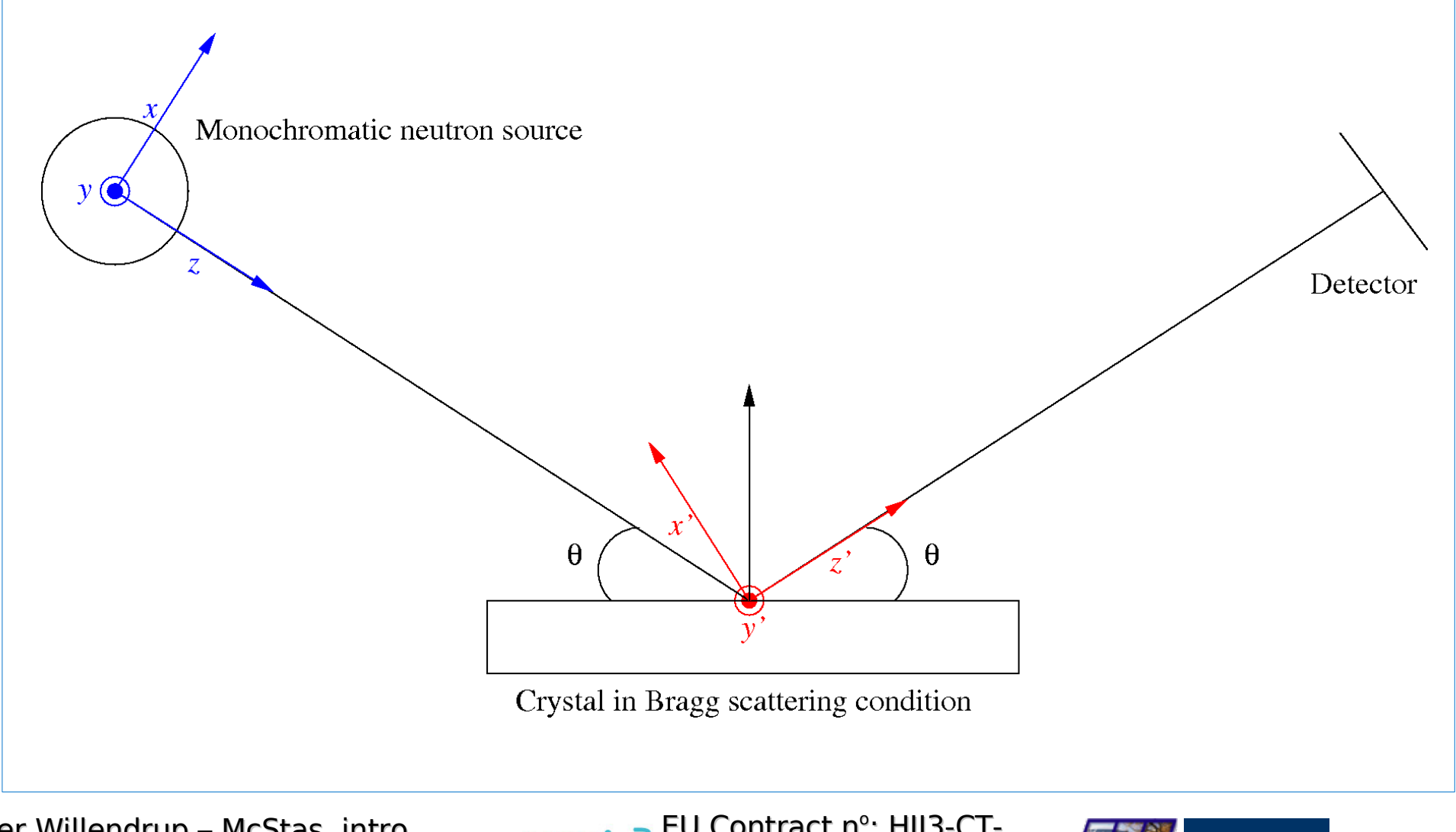

EU Contract n°: HII3-CTnm 2003-505925

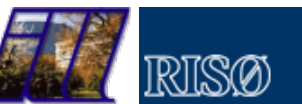

McStas McStas

n

n

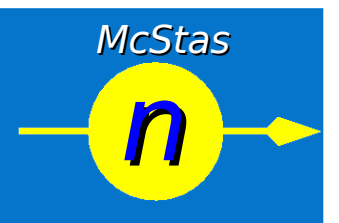

- Portable code (Unix/Linux/Mac/Win32)
- Write in (simple) 'instrument' language
- $\cdot$  'Component' files ( $\sim$ 100) inserted from library
	- Sources, optics, samples, monitors
- If needed, write your own components
- GUI / commandline functionality
- Tools for plotting and datahandling included

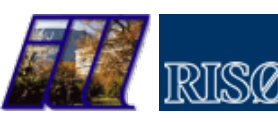

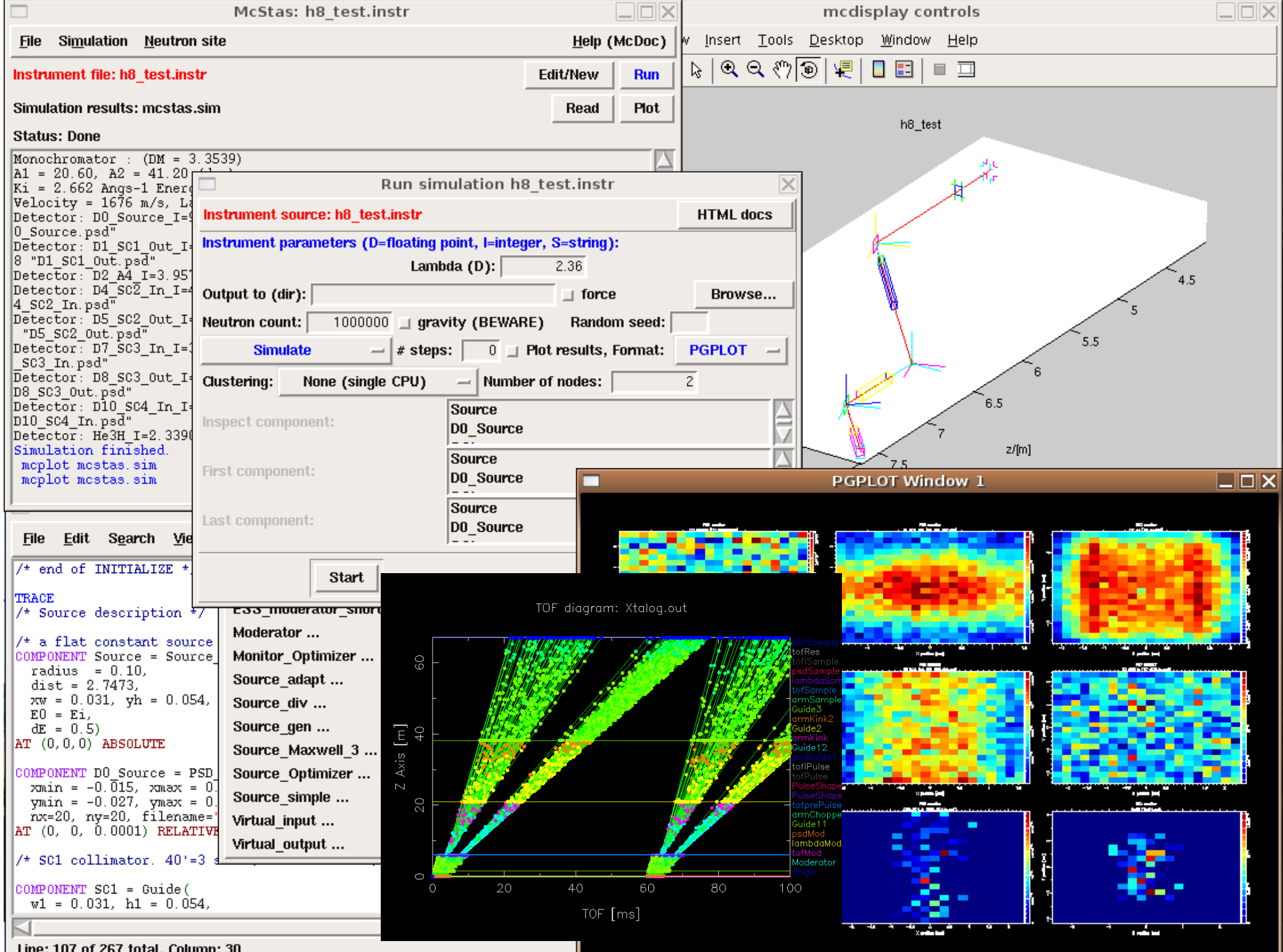

Line: 107 of 267 total, Column: 30

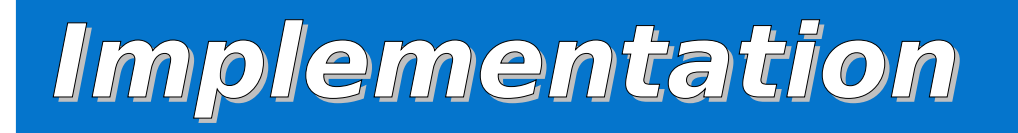

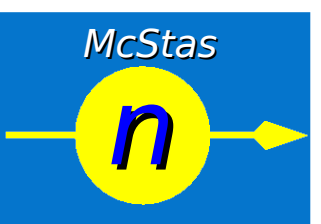

- Three levels of source code:
	- Instrument file (All users)
	- Component files (Some users)
	- ANSI c code (no users)

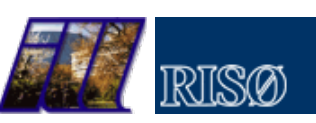

#### Instrument file:  **Implementation**

DEFINE INSTRUMENT My Instrument (DIST=10)

```
/* Here comes the TRACE section, where the actual
                                                             ^{\star/}/* instrument is defined as a sequence of components.
                                                             \star /
TRACE
/* The Arm() class component defines reference points and orientations
                                                                                \star /
/* in 3D space.
                                                                                \star /
COMPONENT \tilde{0}riqin = Arm()
  AT (0,0,0) ABSOLUTE
COMPONENT Source = Source simple(
                                                                           Written by you!radius = 0.1, dist = \bar{10}, \bar{x}w = 0.1, yh = 0.1, E0 = 5, dE = 1)
  AT (0, 0, 0) RELATIVE Origin
COMPONENT Emon = E monitor (
    filename = "Emon.dat", xmin = -0.1, xmax = 0.1, vmin = -0.1,
    \text{ymax} = 0.1, Emin = 0, Emax = 10)
  AT (0, 0, DIST) RELATIVE Origin
COMPONENT PSD = PSD monitor(
    nx = 128, ny = \overline{1}28, filename = "PSD dat", xmin = -0.1,
    xmax = 0.1, ymin = -0.1, ymax = 0.1)
  AT (0, 0, 1e-10) RELATIVE Emon
\frac{1}{2} The END token marks the instrument definition end \frac{1}{2}END
```
Peter Willendrup – McStas intro MC workshop, PSI Oct 2006

EU Contract n°: HII3-CT-2003-505925

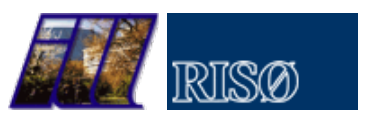

McStas McStas

n

n

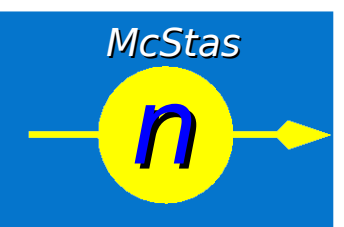

```
TRACE
                                                                                \approxMestas, neutron ray-tracing package
         Copyright 1997-2002, All rights reserved
                                                                                 double chi.E.Lambda.v.r. xf. vf. rf. dx. dv.
         Risoe National Laboratory, Roskilde, Denmark
         Institut Laue Langevin, Grenoble, France
                                                                                 t=0:
                                                                                 z=0:
 Component: Source flat
                                                                                 chi=2*PI*rand01():
+ 8I/* Choose point on source */* Written by: Kim Lefmann
                                                                                 r = sort(rand01())*radius;
                                                                                                                                   /* with uniform distribution. */* Date: October 30, 1997
                                                                                 x = r \pm \cos(\text{chi}):
* Modified by: KL. October 4. 2001
                                                                                 v = r * sin(chi):
* Modified by: Emmanuel Farhi, October 30, 2001. Serious bug corrected.
* Version: SRevision: 1.22 S
* Origin: Risce
                                                                                 randvec target rect(&xf, &yf, &rf, &pdir,
* Release: McStas 1.6
                                                                                         \overline{0}, 0, dist, xw, yh, ROT A CURRENT COMP);
* A circular neutron source with flat energy spectrum and arbitrary flux
                                                                                 dx = xf - x:
                                                                                                                             Written by developers
+ 8Ddv = vf - v:
* The routine is a circular neutron source, which aims at a square target
                                                                                 rf = sort(dx*dx+dy*dy+dist*dist);* centered at the beam (in order to improve MC-acceptance rate). The angular
* divergence is then given by the dimensions of the target.
                                                                                                                             and possibly you!p = pdir * pmul;* The neutron energy is uniformly distributed between E0-dE and E0+dE
* Example: Source flat(radius=0.1, dist=2, xw=.1, yh=.1, E0=14, dE=2)
                                                                                 if (Lambda0 == 0) {
                                                                                   E = E0 + dE + r and pm 1();
                                                                                                                            Choose from uniform distribution */
\pm &P
                                                                                   v = sqrt(E) * SE2V;radius: (m) Radius of circle in (x, y, 0) plane where neutrons
                                                                                 \} else \{are generated.
* dist:
                                                                                   Lambda=Lambda0+dLambda*randpm1();
         (m)Distance to target along z axis.
* xw:
         (m)Width(x) of target
                                                                                   v = K2V*(2*PI/Lambda);
* yh:
               Height(y) of target
         (m)\pm EO
         (meV) Mean energy of neutrons
\pm dE
         (meV) Energy spread of neutrons
                                                                                 vz = v * dist / rf:* Lambda0 (AA) Mean wavelength of neutrons.
* dLambda (AA) Wavelength spread of neutrons.
                                                                                 vv=v*dv/rf:
         (1/(s*cm**2*s\bar{t})) Energy integrated flux
* flux
                                                                                vx = v * dx / rf:\ket{\ast}\pm &E
MCDISPLAY
DEFINE COMPONENT Source simple
                                                                               81
DEFINITION PARAMETERS ()
                                                                                 mapify("xy");
SETTING PARAMETERS (radius, dist, xw, yh, E0=0, dE=0, Lambda0=0, dLambda=0, flux=1)
                                                                                  circle("xy", 0, 0, 0, radius);OUTPUT PARAMETERS ()
                                                                               \ggSTATE PARAMETERS (x, y, z, vx, vy, vz, t, s1, s2, p)
DECLARE
- ৯{
                                                                               END
 double pmul, pdir;
\{\}\Peter Willendrup – McStas internet<br>McStas introduced views – McStas internet<br>McStas internet
| pmul=flux*PI*1e4*radius*radius/mcget_ncount();<br>%}
```
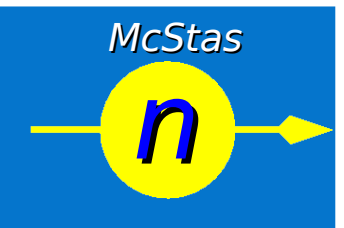

/\* Automatically generated file. Do not edit.  $\star$  Format: ANSI C source code \* Creator: McStas <http://neutron.risoe.dk> \* Instrument: My Instrument.instr (My Instrument) Sat Apr 9 15:27:56 2005  $\star$  Date:  $\star$  /

/\* THOUSANDS of lines removed here.... \*/

Written by mcstas!

/\* TRACE Component Source. \*/ SIG\_MESSAGE("Source (Trace)"); mcDEBUG COMP ("Source") mecoordschange (meposrSource, merotrSource, Smenlx, Smenly, Smenlz, Smenlwx, Smenlwy, Smenlwz, Smonlt, Smonlsx, Smonlsy); mcDEBUG STATE (menlx, menly, menlz, menlvx, menlvy, menlvz, menlt, menlsx, menlsy, menlp) #define x monlx rdefine y monly #define z monlz #define vx monlvx #define vy mcnlvy #define vz monlvz #define t monlt #define s1 monlsx #define s2 mcnlsy #define p monlp sTORE NEUTRON(2, menlx, menly, menlz, menlvx, menlvy, menlvz, menlt, menlsx, menlsy, menlsz, menlp); mcScattered=0; mcNCounter[2]++; #define mocompourname Source #define mccompcurindex 2 /\* Declarations of SETTING parameters. \*/ MCNUM radius = mccSource radius; MCNUM dist = mccSource dist; MCNUM  $xw =$  mccSource  $x\overline{w}$ ; MCNUM  $\psi h$  =  $mccSource$   $\bar{\psi}h$ ; MCNUM  $E0 =$  mccSource  $E0$ ; MCNUM  $dE = mccSource$   $dE$ ; MCNUM Lambda0 = mccSource\_Lambda0; MCNUM dLambda = mccSource\_dLambda; MCNUM flux =  $mccSource$  flux; #line 58 "Source simple.comp"

€ double chi, E, Lambda, v, r, xf, yf, rf, dx, dy;

 $t=0$ ;  $z=0$ ;

 $chi=2*PI*rand01()$ ;  $r = sqrt(rand01()) * radius;$  $x=r*cos(chi);$ <br> $y=r*sin(chi);$ 

 $/*$  Choose point on source  $*/$  $/*$  with uniform distribution.  $*/$ 

randvec\_target\_rect(&xf, &yf, &rf, &pdir,<br>0, 0, dist, xw, yh, ROT A CURRENT COMP);

McStas is a (pre)compiler!

Input is .comp and .instr files + runtime functions for e.g. random numbers

Output is a single c-file, which can be compiled using e.g. gcc.

Can take input arguments if needed.

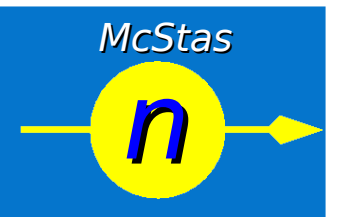

## **What is McStas used for?**

- Instrumentation
	- Planning
	- Optimization
- Data analysis
	- "I am seeing this strange effect, could it be due to...."
- Rehersal spectrometer for students and novice users

Peter Willendrup – McStas intro MC workshop, PSI Oct 2006

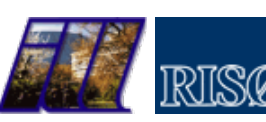

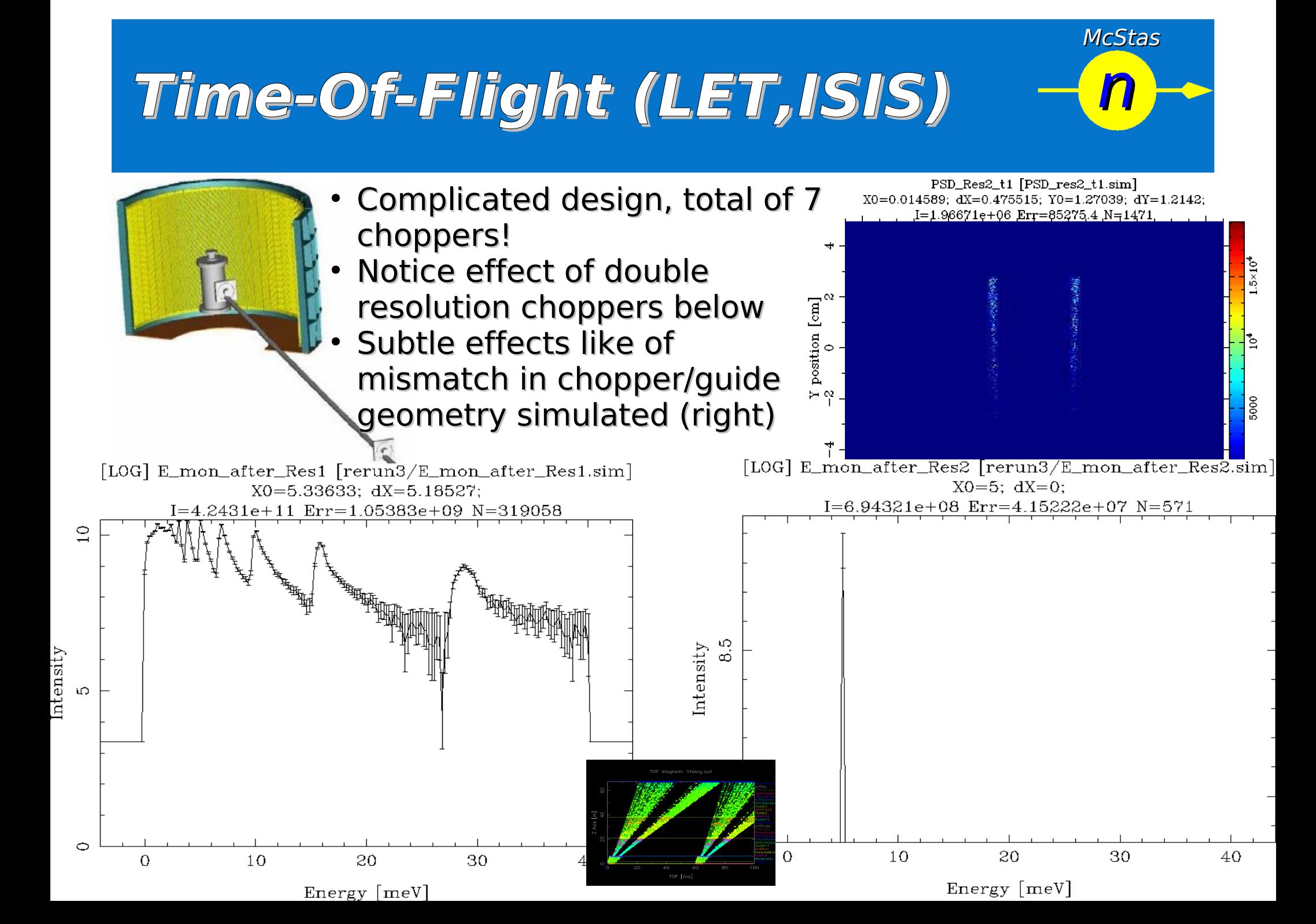

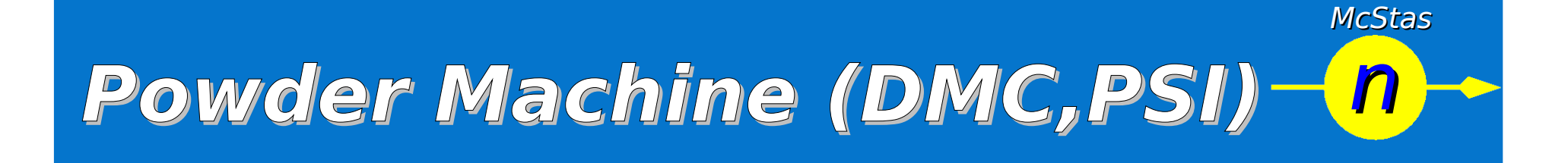

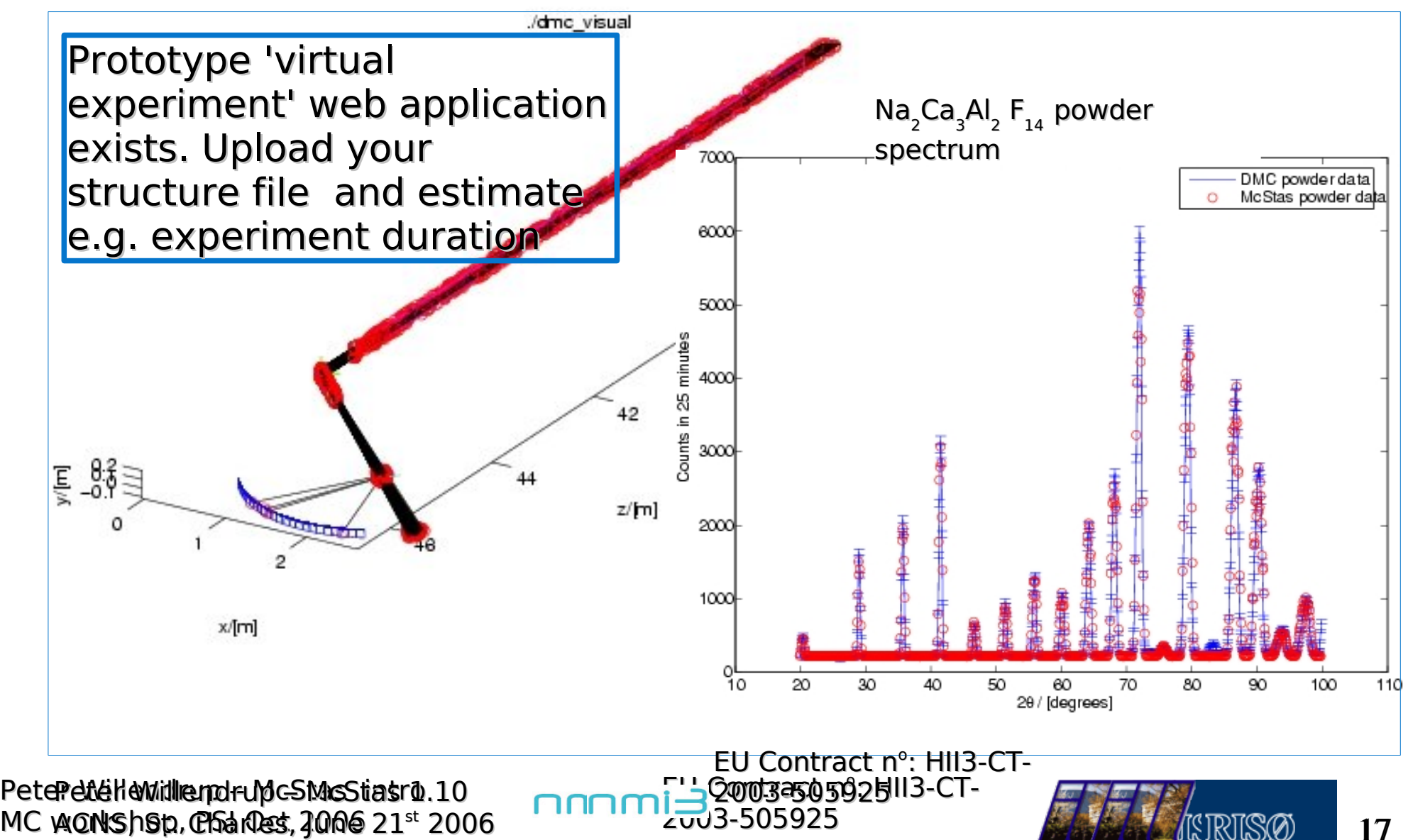

17 17

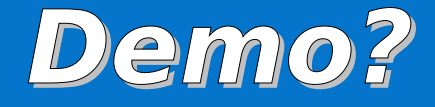

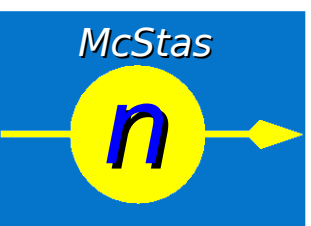

### • Short online demo of McStas...

Peter Willendrup – McStas intro MC workshop, PSI Oct 2006

EU Contract n°: HII3-CTnm 2003-505925

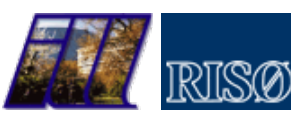